# **BAB III**

# **METODE PENELITIAN**

### **A. Jenis Penelitian dan Desain Penelitian**

1. Jenis Penelitian

Jenis penelitian ini adalah penelitian eksperimen, hal ini dikarenakan pada penelitian ini melakukan perlakuan atau memanipulasi variabel. Menurut Sugiyono (2017: 107), metode penelitian eksperimen merupakan metode penelitian yang digunakan untuk mencari pengaruh perlakuan terhadap yang lain dalam suatu kondisi yang terkendalikan. Melalui dua perlakuan yang berbeda nanti akan dicari hasilnya apakah berbeda atau tidak.

2. Desain Penelitian

Penelitian ini menggunakan *True Experimental design.* Pada desain ini mempunyai kelompok kontrol, tetapi tidak sepenuhnya mengontrol variabel-variabel luar yang mempengaruhi penelitian itu sendiri. Menurut Sugiyono (2017: 114) *true experimental design* mempunyai dua bentuk yaitu, *posttest only control design* dan *pretest-posttest control group design.*  Dalam penelitian ini menggunakan *pretest-posttest control group design.*  Pada desain ini dalam pemilihan kelompok kontrol maupun kelompok eksperimen dipilih secara random atau acak.

Rumus desain penelitian adalah sebagai berikut:

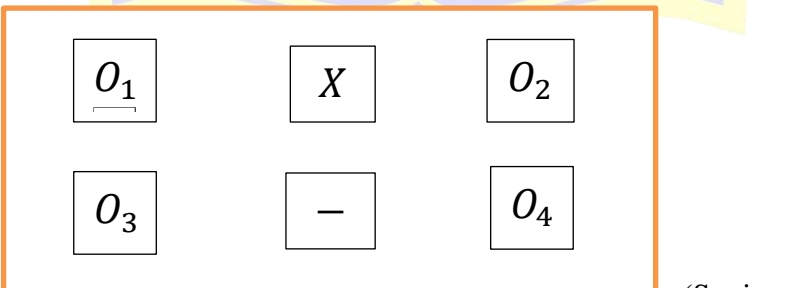

(Sugiyono, 2017:79)

Keterangan:

- <sup>1</sup> : *Pretes*t kelas eksperimen
- <sup>2</sup> : *Posttest* kelas eksperimen
- <sup>3</sup> : *Pretest* kelas kontrol
- <sup>4</sup> : *Posttest* kelas kontrol
- : Pemberian perlakuan pada kelas eksperimen yaitu pembelajaran menggunakan media kartu variabel dan kartu bilangan
- : Tidak diberikan perlakuan pada kelas kontrol yaitu pembelajaran tidak menggunakan media kartu variabel dan kartu bilangan

Berdasarkan gambar diatas, terdapat tiga tahap yang dilakukan dalam penelitian yaitu:

a. Pre-test (tes awal)

Kedua kelas (kelas eksperimen dan kelas kontrol) harus melakukan *pre-test* (tes awal) terlebih dahulu sebelum diberikan perlakuan (eksperimen). Hal ini bertujuan untuk mengetahui keadaan awal dari kedua kelas tersebut sebelum diberikan perlakuan. Jika perbedaan hasil tes dari kedua kelas tersebut tidak berbeda jauh, maka akan dilanjutkan ke tahap selanjutnya yaitu pemberian perlakuan (eksperimen).

b. Pemberian Perlakuan

Pada tahap ini peneliti akan melakukan ekperimen (perlakuan khusus) pada kelas eksperimen sesuai dengan apa yang telah direncanakan sebelumnya. Sedangkan untuk kelas kontrol diberikan perlakuan berbeda atau tidak sama dengan perlakuan yang diberikan kepada kelas eksperimen. c. Post-test (tes akhir)

Setelah pemberian perlakuan, tahap selanjutnya adalah *post-test* (tes akhir). Pada tahap ini kembali dilakukan pemberian tes baik untuk kelas eksperimen maupun kelas kontrol. Hasil yang didapatkan pada tes ini akan dibandingkan dengan hasil yang didapat pada tes awal *(pre-test).*

#### **B. Tempat dan Waktu Penelitian**

1. Tempat

Tempat penelitian di MTs Hasyim Asyari yang beralamatkan Jl.KH.Hasyim Asyari No.162 Kecamatan Sukodono Kabupaten Sidoarjo

2. Waktu

Waktu Penelitian yaitu pada tanggal 25 Oktober 2018 s/d 10 Nopember 2018.

# **C. Populasi dan Sampel**

1. Populasi

Populasi adalah wilayah generalisasi yang terdiri atas: obyek atau subyek yang mempunyai kualitas dan karakteristik yang diterapkan oleh peneliti untuk dipelajari dan kemudian ditarik kesimpulannya (Sugiyono, 2017:61). Sedangkan Arikunto (2013:173) mendefinisikan bahwa "populasi merupakan keseluruhan subyek penelitian". Adapun populasi dalam penelitian ini adalah seluruh kelas VII yang meliputi VII−1, VII−2, VII−3, VII−4, dan VII−5 . Total keseluruhan ada 180 siswa.

2. Sampel

Menurut Sugiyono (2017: 62) menyatakan bahwa sampel merupakan bagian dari jumlah dan karakteristik yang dimiliki oleh populasi dan aspekaspeknya, sampel adalah bagian dari populasi yang diambil untuk diteliti. Penentuan sampel dalam penelitian ini dilakukan secara heterogen tidak didasarkan atas rangking kelas pandai, kelas sedang atau kelas kurang pandai.

Dalam penelitian ini ditetapkan dua kelas secara acak. Satu kelas sebagai kelompok pembelajaran menggunakan media kartu variabel dan kartu bilangan dan satu kelas sebagai kelompok pembelajaran tanpa menggunakan media kartu variabel dan kartu bilangan.

#### **D. Definisi Operasional Variabel**

1. Variabel Penelitian

Menurut Sugiyono (2017:60-61) variabel adalah segala sesuatu yang berbentuk apa saja yang ditetapkan oleh peneliti untuk dipelajari agar memperoleh informasi untuk kemudian ditarik kesimpulannya. Jenis variabel berdasarkan hubungan dengan variabel lain didalam penelitian dapat dibagi menjadi 5 yaitu variabel bebas (*independent variabel*), variabel terikat *(dependent variabel)*, variabel moderator, variabel intervening dan variabel kontrol. Dalam penelitian ini variabel yang digunakan adalah variabel bebas dan variabel terikat.

a. Variabel bebas

Variabel bebas adalah variabel yang menyebabkan perubahan atau timbulnya variabel terikat (Sugiyono.2017:61). Berdasarkan pendapat tersebut variabel bebas dalam penelitian ini adalah penggunaan media kartu variabel dan kartu bilangan.

b. Variabel Terikat

Variabel terikat adalah variabel yang dipengaruhi atau menjadi akibat dari adanya variabel bebas (Sugiyono. 2017:61). Berdasarkan pendapat tersebut variabel terikat pada penelitian ini adalah hasil belajar siswa.

2. Definisi Operasional

Agar tidak menimbulkan perbedaan penafsiran dalam penelitian yang akan dilakukan maka dirumuskan definisi operasional sebagai berikut:

- a. Pengaruh adalah sesuatu yang dapat membentuk atau menimbulkan perubahan pada sesuatu yang lain. Dalam penelitian ini pengaruh penggunaan media dapat ditandai dengan ada atau tidaknya perubahan kemampuan dan hasil belajar siswa setelah mendapatkan perlakuan tertentu.
- b. Kartu variabel adalah kartu yang bertuliskan variabel  $x \, dan x \, dan$ kartu bilangan adalah kartu yang bertuliskan bilangan  $1 \, dan - 1$ . Kartu variabel dan kartu bilangan diberikan dengan warna yang berbeda baik yang bentuk positif maupun negatif juga diberikan warna yang berbeda.

c. Hasil belajar merupakan perubahan perilaku secara keseluruhan yang mencakup kemampuan kognitif, afektif, dan psikomotorik setelah proses pembelajaran yang meliputi segala aspek baik pengetahuan, sikap sosial dalam masyarakat dan keterampilan hasil belajar dapat dipengaruhi oleh faktor intern dan ekstern dari pembelajaran dan untuk mengetahui keberhasilan tingkat belajar dapat diukur dengan mengadakan evaluasi hasil belajar.

# **E. Prosedur Penelitian**

Penelitian ini dilakukan dengan tiga tahap yaitu, tahap persiapan, tahap pelaksanaan, tahap pengelolaan dan analisis data. Secara garis besar kegiatan yang dilakukana dalah sebagai berikut:

- 1. Tahap Persiapan
	- a. Melakukan observasi ke sekolah yang dijadikan tempat penelitian.
	- b. Menyusun dan menetapkan pokok bahasan yang akan digunakan untuk penelitian.
	- c. Menyusun perangkat pembelajaran dan dikonsultasikan kepada dosen pembimbing.
	- d. Validasi perangkat pembelajaran oleh dua validator (Dosen Program Studi Matematika dan Guru Matematika).
	- e. Menentukan sampel penelitian dengan dilakukan pemilihan dua kelas yang dipilih secara acak.
- 2. Tahap Pelaksanaan
	- a. Memberikan *pretest* pada dua kelas yang terpilih sebagai kelas eksperimen dan kelas kontrol.
	- b. Melakukan proses pembelajaran dikelas eksperimen dengan menggunakan media kartu variabel dan kartu bilangan.
	- c. Memberikan *posttest* pada kelas eksperimen dan kelas kontrol.
- 3. Tahap Pengelolaan dan Analisis Data
	- a. Menskor *pretest dan posttest* data untuk mengetahui hasil belajar siswa.
	- b. Mengolah data dari kelas yang diberi perlakuan dengan menggunakan media kartu variabel dan kartu bilangan.

c. Membuat penafsiran dari kesimpulan hasil penelitian.

#### **F. Teknik dan Instrumen Pengumpulan Data**

- 1. Teknik Pengumpulan Data
	- a. Metode Tes

Tes digunakan untuk mengukur kemampuan seseorang apakah seseorang telah memahami apa yang diujikan (tes) atau belum. Tes merupakan alat pengumpul data berupa rangkaian tugas yang berbentuk soal atau perintah yang digunakan untuk melakukan pengamatan secara sistematis (Komarudin, 2016: 31). Dalam penelitian ini terdapat dua tes yakni *pretest* dan *post-test*. Pelaksanaan *pre-test* diawal sebelum dilakukan perlakuan tertentu, sedangkan *post-test* digunakan untuk mengumpulkan data akhir setelah terjadi perlakuan tertentu.

b. Metode Observasi

Observasi berguna untuk mengumpulkan data dengan menggunakan kekuatan pengamatan (Sani, 2012:136). Observasi dilakukan untuk mengetahui keterlaksanaan langkah-langkah pembelajaran dengan menggunakan alat peraga kartu variabel dan kartu bilangan. Observasi ini dilakukan oleh observer kepada siswa. Observer tersebut yakni peneliti dan teman sejawat.

c. Metode Angket atau Kuesioner

Angket atau kuesioner merupakan salah satu teknik pengumpulan data melalui formulir-formulir yang berupa pertanyaan yang diajukan secara tertulis pada seseorang atau sekumpulan orang untuk mendapat tanggapan atau jawaban dan informasi yang diperlukan oleh peneliti (mardalis, 2008:66). Metode ini digunakan untuk memperoleh data tentang presepsi dari siswa.

2. Instrumen Pengumpulan Data

Dalam penelitian ini peneliti menggunakan instrumen penelitian untuk meperoleh data-data yang digunakan dalam penelitian. Instrumen penelitian yang digunakan adalah tes, lembar observasi dan angket atau kuesioner.

- a. Tes digunakan untuk mengambil nilai hasil belajar siswa sebagai nilai aspek kognitif (pemahaman dan penerapan). Lembar tes yang diberikan berupa soal uraian yang terdiri dari soal tes evaluasi *(posttest).* Tes dilakukan setelah treatment atau setelah pembelajaran menggunakan media kartu variabel dan kartu bilangan.
- b. Lembar observasi digunakan sebagai pedoman mengamati proses pembelajaran agar sesuai dengan kondisi yang diinginkan. Lembar observasi digunakan sebagai nilai aspek afektif dan psikomotorik siswa.
- c. Angket atau kuesioner digunakan untuk memperoleh data tentang presepsi siswa terhadap penggunaan media kartu variabel dan kartu bilangan dalam pembelajaran matematika.
- 3. Validitas dan reliabilitas Instrumen
	- a. Validitas Instrumen

Arikunto (2013: 211) mengatakan bahwa validitas adalah suatu ukuran yang menunjukkan tingkat-tingkat kevalidan atau kesahihan suatu instrumen. Instrumen tersebut juga dapat menggambarkan tentang data yang ada sebenarnya di lapangan. Menurut Sugiyono (2017: 177-183) terdapat tiga pengujian validitas instrumen, antara lain adalah sebagai berikut:

- 1) *Pengujian Validitas Konstrak (Construct Validity)*  Dalam pengujian validitas konstrak dengan menggunakan pendapat dari ahli *(judgment experts).*
- 2) *Pengujian Validitas Isi (Content Validity)*

Pada instrumen yang berbentuk tes, pengujian validitas isi ini dapat dengan membandingkan antara isi instrumen dengan materi pelajaran yang telah diajarkan oleh guru.

3) *Pengujian Validitas Eksternal* 

Pada pengujian validitas eksternal dapat dengan membandingkan antara kriteria yang ada pada instrumen dengan fakta-fakta empiris. Ini digunakan untuk mencari kesamaan.

Dalam penelitian ini tes yang digunakan berupa soal uraian, maka validitas lebih diarahkan pada validitas isi karena yang diukur adalah isi dari soal uraian yang disajikan berdasarkan kriteria yang ada. Validitas isi adalah tingkat dimana suatu tes mengukur lingkup isi yang seharusnya diukur. Mengukur validitas soal pada penelitian dilakukan dengan uji ahli dan uji empiris. Uji empiris dilakukan untuk uji coba tes evaluasi.

Menurut Sani (2012:207), uji empiris dilakukan dengan menggunakan rumus *korelasi product moment* dari Pearson. Adapun rumusnya sebagai berikut:

$$
r_{xy} = \frac{N \sum XY - (\sum X) (\sum Y)}{\sqrt{\{N \sum X^2 - (\sum X)^2\} \{N \sum Y^2 - (\sum Y)^2\}}}
$$

Keterangan:

 $r_{xy}$ : Koefisien korelasi yang dicari

 $N$  : Jumlah subyek

 $X \rightarrow$ : Skor yang dicari validitasnya

Y : Skor total

Kriteria soal dikatakan valid jika  $r_{xy} \geq r_{table}$  atau dengan kata lain jika  $r_{xy} < r_{table}$  maka soal dikatakan tidak valid. Taraf signifikan 5% dan  $db = N - nr$ .

### **Tabel 3.1**

# **Kriteria Koefisien**

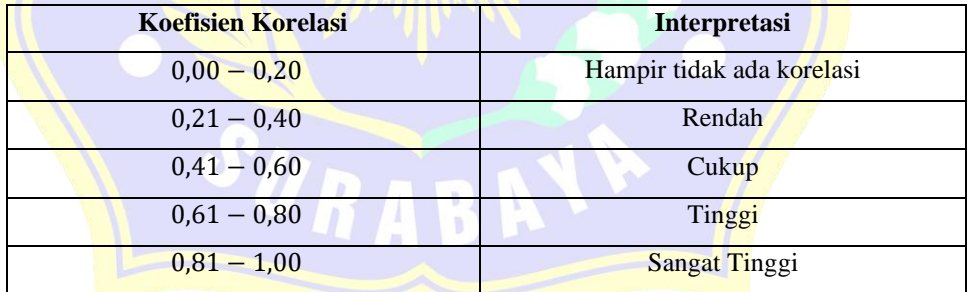

*Sumber : Purwanto, 2010:144*

### b. Reliabilitas Instrumen

Menurut Suharsimi Arikunto (2013: 178) reliabilitas berhubungan dengan masalah kepercayaan. Suatutes dapat dikatakan mempunyai taraf kepercayaan yang tinggi jika tes tersebut dapat memberikan hasil yang tetap. Jadi bila diambil beberapa kali pun akan sama. Hasilnya tidak akan jauh berbeda apabila instrumen di uji di pagi, siang atau di sore hari. Reliabilitas dinyatakan dengan angka-angka biasanya sebagai suatu koefisien. Koefisien yang tinggi menunjukkan reliabilitas yang tinggi. Untuk mengukur koefisien reliabilitas menggunakan rumus alpha. Menurut Sudijono (2009:208), rumusnya sebagai berikut:

$$
r_{11} = \left(\frac{n}{n-1}\right)\left(1 - \frac{\sum S_i^2}{S_t^2}\right)
$$

Keterangan:

- $r_{11}$  : Koefisien reliabilitas
- $n :$  Banyaknya jumlah soal
- $S_i^2$ : Varians skor tiap butir soal
- $S_t^2$ : Varians total

Kriteria soal dikatakan mempunyai reliabilitas tinggi (reliabel) jika  $r_{11}$  lebih dari  $r_{table}$  atau dengan kata lain  $r_{11} > r_{table}$  maka soal dikatakan tidak mempunyai reliabilitas yang tinggi (tidak reliabel).

#### **Tabel 3.2**

**Kriteria Koefisien Reliabilitas**

| <b>Koefisien Reliabilitas</b> | <b>Interpretasi</b>  |
|-------------------------------|----------------------|
| $0,00 - 0,20$                 | Sangat Rendah        |
| $0,21 - 0,40$                 | Rendah               |
| $0,41 - 0,60$                 | Cukup                |
| $0,61 - 0,80$                 | Tinggi               |
| $0,81 - 1,00$                 | <b>Sangat Tinggi</b> |

*Sumber: Purwanto, 2010:144*

# **G.Teknik Analisis Data**

Menurut Sugiyono (2017: 207) analisis data merupakan kegiatan setelah data dari seluruh responden atau sumber data lain terkumpul. Teknik analisis data berarti kegiatan penganalisisan data-data dari hasil tes dan observasi yang telah terkumpul.

Teknik analisis data pada penelitian ini ada tiga, yaitu analisis hasil tes *(Posttest)*, analisis hasil observasi, dan analisis hasil angket. Untuk analisis hasil belajar dianalisis menggunakan uji prasyarat yang meliputi uji normalitas, uji homogenitas, dan uji perbedaan dua rata-rata. Hasil observasi dianalisis dengan cara melihat berapa skor yang diperoleh siswa pada saat diajarkan menggunakan media kartu variabel dan kartu bilangan.

a. Observasi

Hasil observasi aktivitas siswa terdiri dari lembar afektif dan lembar psikomotorik, siswa akan diteliti dengan melihat indikator yang disesuaikan rencana pelaksanaan pembelajaran. Hasil observasi dianalisis dengan cara melihat berapa skor yang diperoleh siswa pada saat diajarkan menggunakan alat peraga kartu variabel dan kartu bilangan. Penentuan kriteria skor penilaian yaitu:

**Tabel 3.3**

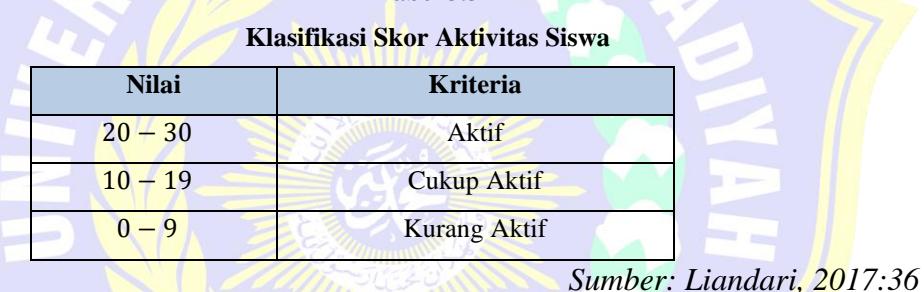

b. Tes Hasil Belajar

Data tes hasil belajar diperoleh dari hasil tes evaluasi (*posttest)*.kategori ketuntasan ini dibagi menjadi dua yaitu tuntas dan tidak tunas yang telah disesuaikan dengan Kriteria Ketuntasan Minimum (KKM) MTs Hasyim Asyari Sukodono. Setiap siswa akan mendapat predikat dari nilai tes dengan kategori yang dapat dilihat pada tabel 3.4 berikut ini:

| Tabel 3.4 |  |
|-----------|--|
|-----------|--|

**Klasifikasi Ketuntasan Minimum (KKM)**

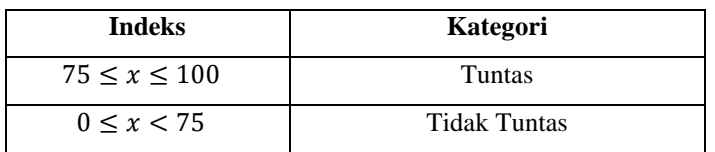

*Sumber : Wafa, 2017:35*

c. Angket atau Kuesioner

Data angket atau kuesioner pada penelitian ini meliputi respon positif dan respon negatif. Respon positif diperoleh dari jawaban "Ya" dan respon negatif diperoleh dari jawaban "Tidak".

Data respon siswa diperoleh dari lembar angket respon siswa yang dianalisis dengan rumus sebagai berikut:

$$
P = \frac{A}{B} \times 100\%
$$

....(Trianto, 2009:243)

Keterangan:

 $P:$  Persentase respon siswa

∶ Banyak siswa yang memilih

∶ Jumlah siswa (responden)

Respon siswa dikatakan positif jika rata-rata persentase respon seluruh siswa dalam dua pertemuan adalah sebesar 60% atau lebih. Kategori respon siswa dijelaskan pada tabel 3.5 berikut:

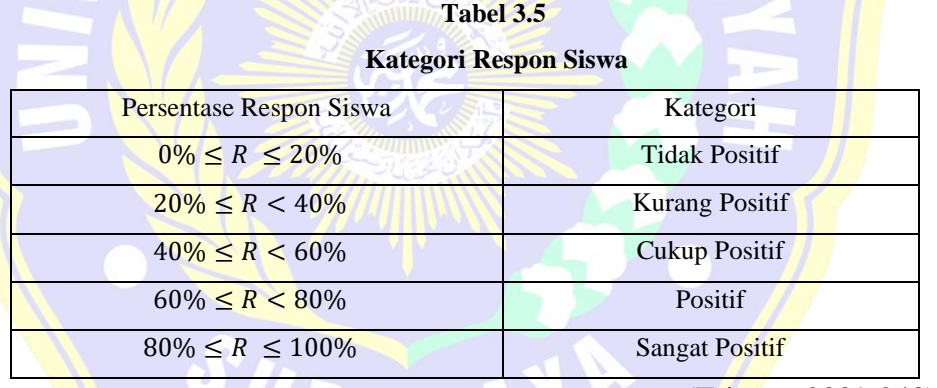

(Trianto, 2009:243)

d. Uji Prasyarat

Uji prasyarat ini terdapat tiga tahap, yaitu uji normalitas, uji homogenitas, dan uji perbedaan rata-rata. Uji prasyarat dijabarkan sebagai berikut:

1. Uji Normalitas

Menguji normalitas data hasil *pre-test/post-test* pada kelas eksperimen dan kelas kontrol dengan tujuan mengetahui apakah data skor *pretest/post-test* sampel berasal dari populasi yang berdistribusi normal. Jika distribusi data normal, maka rumus uji hipotesis yang akan digunakan

adalah jenis uji yang termasuk kedalam statistik parametrik, dan jika distribusi data tidak normal, maka menggunakan statistik non parametrik. Dalam pengujian normalitas ini peneliti menggunakan bantuan program *SPSS 16* dengan uji *Kolmogrov-Smirnov.* Jika statistik parametrik yang digunakan, maka syarat normalitas harus dipenuhi dan jika syarat normalitas tidak terpenuhi maka alternatif yang bisa digunakan adalah statistik non parametrik. Adapun perumusan hipotesis yang akan diuji adalah sebagai berikut :

H0 : data *pre-test/post-test* berasal dari populasi yang berdistribusi normal H1 : data *pre-test/post-test* berasal dari populasi yang berdistribusi tidak normal

Dalam pengujian hipotesis, kriteria untuk menolak dan tidak menolak berdasarkan P-*value* adalah sebagai berikut :

Jika dengan P-*value*  $> \alpha$ , maka H<sub>o</sub> diterima

Jika dengan P-*value*  $< \alpha$ , maka H<sub>o</sub> ditolak

Selanjutnya dalam pengujian hipotesis, kriteria untuk menolak dan tidak menolak berdasarkan perhitungan *Kolmogrov-Smirnov* adalah sebagai berikut :

Jika  $KS_{\text{table}} \geq KS_{\text{hitung}}$ , maka H<sub>0</sub> diterima

 $Jika KS<sub>tablel</sub> < KS<sub>hitung</sub>, maka H<sub>0</sub> ditolak$ 

Untuk menguji kenormalan distribusi pada kelas eksperimen dan kelas kontrol digunakan uji *kolmogrov-smirnov* dengan rumus :

$$
k = |f(Z_i) - S(Z_i)|
$$

Keterangan :

 $f(Z_i)$  = probabilitas komulatif normal

 $S(Z_i)$  = probabilitas komulatif empiris

Adapun teknik penggunaan SPSS untuk uji normalitas adalah sebagai berikut:

- 1) Masuk program SPSS
- *2) Klik variabel view*
- a) Pada kolom *name* baris pertama ketik "responden", baris kedua "kelas eksperimen" dan baris ketiga ketik "kelas kontrol".
- b) Pada kolom *type* untuk baris pertama klik kotak kecil lalu klik *string,* baris kedua dan ketiga tidak diubah.
- c) Pada kolom *decimal* ganti dengan angka nol.
- d) Pada kolom *label* untuk baris pertama kosongkan dan pada baris kedua, ketiga ketik "nilai"
- e) Pada kolom *measure* baris pertama klik *nominal* dan baris kedua, ketiga klik skala *ordinal.*
- 3) Klik data view
	- a) Pada kolom responden masukkan jumlah responden.
	- b) Pada kolom kelas kontrol dan kelas eksperimen masukkan nilai kelas kontrol dan kelas eksperimen.
- 4) Klik analysis  $\rightarrow$  descriptive statistics  $\rightarrow$  explore
	- Masukkan kelas eksperimen dan kelas kontrol ke *dependent list*
- 5) Klik plot
	- a) Klik *steam and test*
	- b) Klik histogram
	- c) Klik *normalitylots with test*
- 6) Klik ok
- 2. Uji Homogenitas

Uji homogenitas data hasil *pre-test/post-test* pada kelas ekperimen dan kelas kontrol dengan tujuan mengetahui apakah data skor *pre-test/posttest* sampel berasal dari populasi yang homogen. Uji homogenitas yang digunakan peneliti adalah uji variansi terbesar dibanding variansi terkecil dengan menggunakan uji F. Peneliti menggunakan program *SPSS 16* yaitu *Independent Samples Test-Levene's Test for Equality of Variances*. Perumusan hipotesis yang akan diuji adalah sebagai berikut :

H<sup>o</sup> : Tidak ada perbedaan varians atau hasil belajar siswa antara kelas eksperimen dan kelas kontrol, berarti kedua kelas homogen.

H<sup>1</sup> : Ada perbedaan varians atau hasil belajar siswa antara kelas eksperimen dan kelas kontrol, berarti kedua kelas tidak homogen.

Dalam pengujian hipotesis, kriteria untuk menolak dan tidak menolak berdasarkan P-value adalah sebagai berikut:

Jika dengan P-value >  $\alpha$ , maka Ho diterima

Jika dengan P-value  $< \alpha$ , maka Ho ditolak

Rumus varians yaitu :

$$
S^2 = \frac{n \sum f_{ix_i^2} - (\sum f_{ix_i})^2}{n(n-1)}
$$

Adapun teknik penggunaan SPSS untuk uji homogenitas adalah sebagai berikut:

- 1) Masuk program SPSS
- 2) Klik variabel view
	- a) Pada kolom *name* baris pertama ketik "responden" dan baris kedua ketik "kelas", serta baris ketiga ketik "nilai"
	- b) Pada kolom *type* untuk baris pertama klik kotak kecil lalu kemudian klik *string,* baris kedua tidak diubah.
	- c) Pada kolom *decimal* ganti dengan angka nol.
	- d) Pada kolom *label,* baris pertama kosongkan dan pada baris kedua ketik "kelas" serta pada baris ketiga ketik "nilai"
	- e) Pada kolom *values,* untuk baris pertama biarkan kosong. Pada baris kedua klik kotak kecil, langkah selanjutnya adalah: Pada *value* ketik "1" dan pada label ketik "kelas eksperimen", lalu klik *add*

Pada *value* ketik "2" dan pada label ketik "kelas kontrol", lalu klik *add*

- 3) Klik ok untuk kembali ke menu sebelumnya
- 4) Klik data view
	- a) Pada kolom responden masukkan semua responden (sampel)
	- b) Pada kolom kelas masukkan nilai kelas responden yang sesuai dengan identifikasi pada *value label*
- c) Pada kolom nilai masukkan nilai setiap responden
- 5) Klik analysis  $\rightarrow$  compare means  $\rightarrow$  one way anova
	- a) Dari *one way anova* masukkan jawaban ke *dependent list*
	- b) Dari *one way anova* masukkan kelas ke *factor*
- 6) Pengisian uji homogenitas
	- a) Klik *options*
	- b) Pada *statistics* klik *homogeneity of variance test*
- 7) Klik ok
- 3. Uji Perbedaan Dua Rata-rata (Uji  $t$ )

Setelah sampel diberi perlakuan yang berbeda, maka dilakukan tes akhir. Dari hasil tes akhir akan diperoleh dua data yang digunakan sebagai dasar penilaian yaitu apakah hipotesis diterima atau ditolak. Uji perbedaan dua rata-rata (Uji ) yang digunakan peneliti adalah uji *t two tailed*.

Adapun hipotesis yang akan diuji adalah sebagai berikut :

 $H_0$ :  $\mu_1 = \mu_2$  atau Ho:  $\mu_1 - \mu_2 = 0$ , artinya tidak terdapat perbedaan ratarata skor tes akhir antara kelas eksperimen dan kelas kontrol.

 $H_1$  :  $\mu_1 \neq \mu_2$  atau  $H_1$  :  $\mu_1 - \mu_2 \neq 0$ , artinya terdapat perbedaan rata-rata skor tes akhir antara kelas eksperimen dan kelas kontrol .

Keterangan :

 $\mu_1$ ,  $\mu_2$  = rata-rata hasil belajar

Dalam pengujian hipotesis, kriteria untuk menolak dan tidak menolak berdasarkan P-value adalah sebagai berikut :

Jika dengan P-value  $>\alpha$ , maka H<sub>0</sub> diterima

Jika dengan P-value  $< \alpha$ , maka H<sub>0</sub> ditolak

Pengujian hipotesis kriteria untuk menolak dan tidak menolak berdasarkan uji *One Sample Test Posttest* adalah sebagai berikut :

Jika t<sub>tabel</sub>  $\geq$  t<sub>hitung</sub>, maka H<sub>0</sub> diterima

Jika t<sub>tabel</sub>  $\leq$  t<sub>hitung</sub>, maka H<sub>0</sub> ditolak

Rumus uji t adalah sebagai berikut :

$$
t_{hitung} = \frac{\bar{x}_2 - \bar{x}_1}{Sgab\sqrt{\frac{1}{n_1} + \frac{1}{n_2}}}
$$

$$
S_{gab} = \sqrt{\frac{(n_1 - 1)s_2^1 + (n_2 - 1)s_2^2}{n_1 + n_2 - 2}}
$$

Keterangan :

- *x* 1 : skor rata-rata dari kelas eksperimen
- *x* 2 : skor rata-rata dari kelas kontrol
- $n_1$ : banyak subyek kelas eksperimen
- $n_2$ : banyak subyek kelas kontrol
- S2 : varians kelas eksp<mark>erimen</mark>
- $S_2^2$  : varians kelas kontrol
- S<sub>aab</sub>: variansi gabungan

Adapun teknik penggunaan SPSS uji *t two tailed* adalah sebagai berikut:

- 1) Masuk program SPSS
- 2) Klik variabel view
	- a) Pada kolom *name* baris pertama ketik "nilai" dan baris kedua ketik "kelas"
	- b) Pada kolom *type* untuk baris pertama klik kotak kecil lalu kemudian klik *string,* baris kedua tidak diubah.
	- c) Pada kolom *decimal* ganti dengan angka nol.
	- d) Pada kolom *label,* baris pertama kosongkan dan pada baris kedua ketik "kelas" serta pada baris ketiga ketik "nilai"
	- e) Pada kolom *values,* untuk baris pertama biarkan kosong. Pada baris kedua klik kotak kecil, langkah selanjutnya adalah: Pada *value* ketik "1" dan pada label ketik "kelas eksperimen", lalu klik *add*

Pada *value* ketik "2" dan pada label ketik "kelas kontrol", lalu klik *add*

- 3) Klik ok untuk kembali ke menu sebelumnya
- 4) Klik data view
	- a) Pada kolom responden masukkan semua responden (sampel)
	- b) Pada kolom kelas masukkan nilai kelas responden yang sesuai dengan identifikasi pada *value label*
	- c) Pada kolom nilai masukkan nilai setiap responden
- 

5) Klik analysis  $\rightarrow$  compare means  $\rightarrow$ 

independent sample T Test

SURAB

- a) Masukkan variabel nilai ke kotak *test variable (s)*
- b) Masukkan variabel kelas ke kotak *Grouping Variable*
- c) Klik *define grouping,* pada kotak Group 1 isikan 1 dan kotak group 2 isikan 2, lalu klik *continue*
- d) Klik *options,* kemudian pada kotak *confidence interval percentage* isikan 95, lalu klik *continue*

6) Klik ok

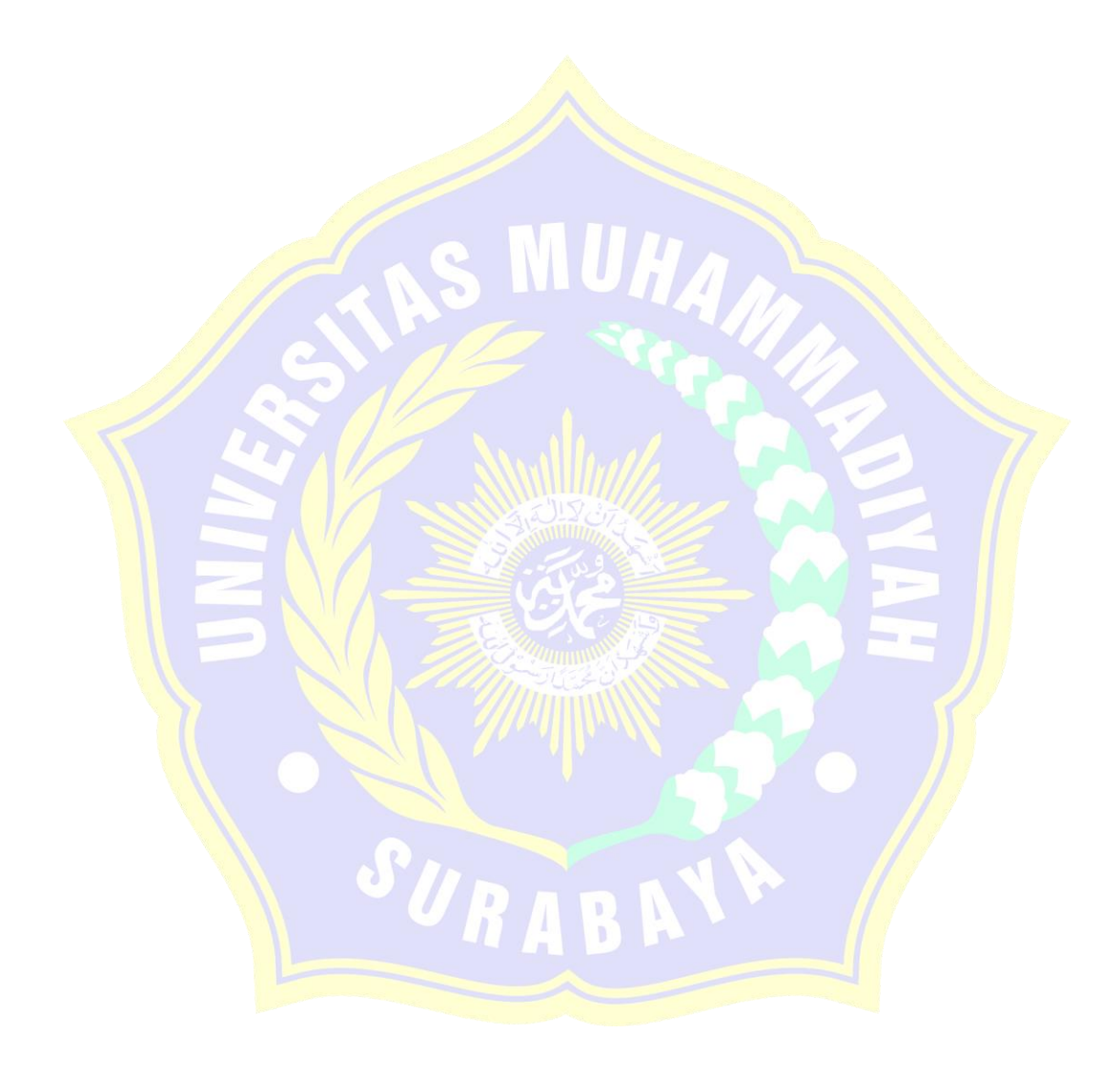